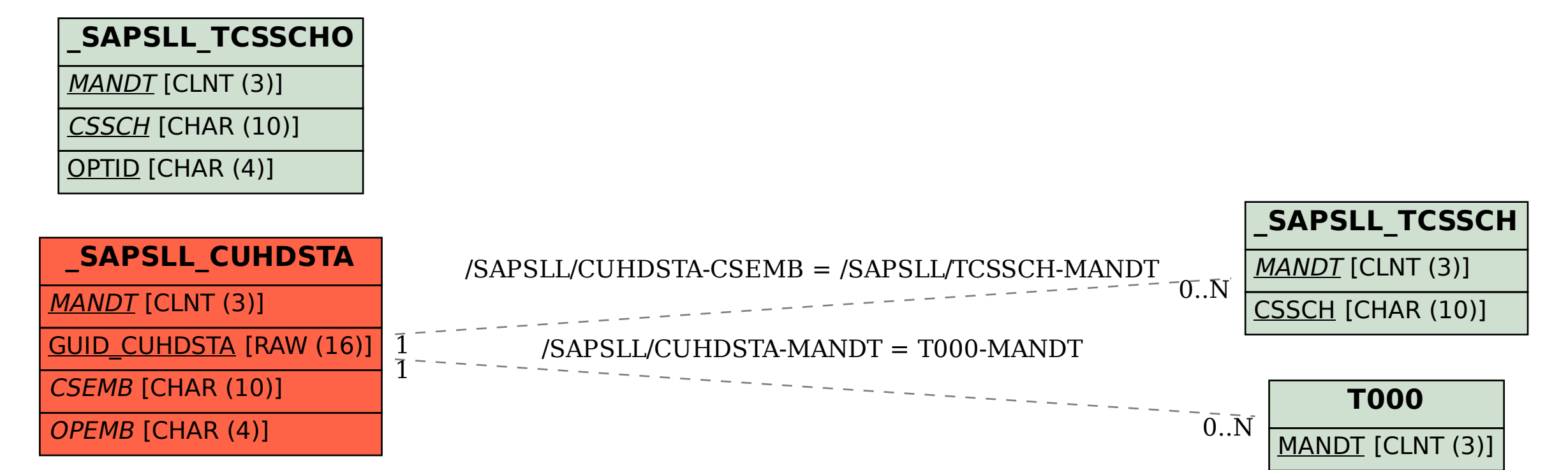

## SAP ABAP table /SAPSLL/CUHDSTA {GTS: Customs Doc.: Header Status}